# **СИСТЕМА УПРАВЛІННЯ ЗЕРНОВИМ ЕЛЕВАТОРОМ НА ОСНОВІ ІНТЕГРОВАНОГО ПАКЕТУ АВТОМАТИЗАЦІЇ ВИРОБНИЦТВА.**

# **ЧАСТИНА 2. ПРОГРАМНА ЧАСТИНА СИСТЕМИ**

Керівник магістерської кваліфікаційної роботи: к.т.н., доцент Кривогубченко С.Г. Розробив: студент гр. АКІТ-18мз Прокопчук В.В.

#### **Актуальність роботи**

Сільське господарство є пріоритетним напрямком розвитку вітчизняної економіки, тому впровадження сучасних технологій автоматизації саме в цю галузь є актуальною задачею.

#### **Мета дослідження:**

підвищення якісних показників управління зерновим елеватором місткістю 6.0 тис. тон шляхом застосування інтегрованого пакету автоматизації виробництва та раціонального проектування програмної частини системи..

Для досягнення мети вирішуються такі **задачі**:

- обґрунтування вибору інтегрованої системи проектування системи управління елеватором;
- розробка технічних вимог до програмної частини системи управління;
- розробка бази каналів для схеми інформаційних потоків системи управління;
- розробка програмних компонентів для системи управління;
- розробка шаблонів екранних форм інтерфейсу оператора.

**Об'єкт дослідження**: технологічний та виробничий процес зернового елеватора великої потужності.

**Предмет дослідження**: методи та засоби автоматизованого управління технологічними та виробничими процесами елеватора.

**Основні наукові методи** дослідження: аналіз, синтез, аналогія.

**Інноваційна цінність** отриманих результатів полягає в тім, що на відміну від існуючих підходів до автоматизації великих зернових елеваторів, в цій роботі проектування програмної частини системи управління виконується шляхом раціонального поєднання стандартного процесу розробки ПЗ автоматизованих систем з процесом проектування, який підтримується сучасним інтегрованим інструментальним пакетом автоматизації виробництва.

**Практичне значення** роботи полягає в тім, що для програмної частини системи запропоновані рішення окремих прикладних задач автоматизації елеватора, які можуть бути застосованими в аналогічних СУ.

Результати досліджень **доповідалися** на щорічній регіональній науковопрактичній Інтернет-конференції студентів, аспірантів та молодих науковців «Молодь в науці: дослідження, проблеми, перспективи» (Вінниця, ВНТУ, травень 2020 р.).

# **Обґрунтування вибору інтегрованої системи проектування**

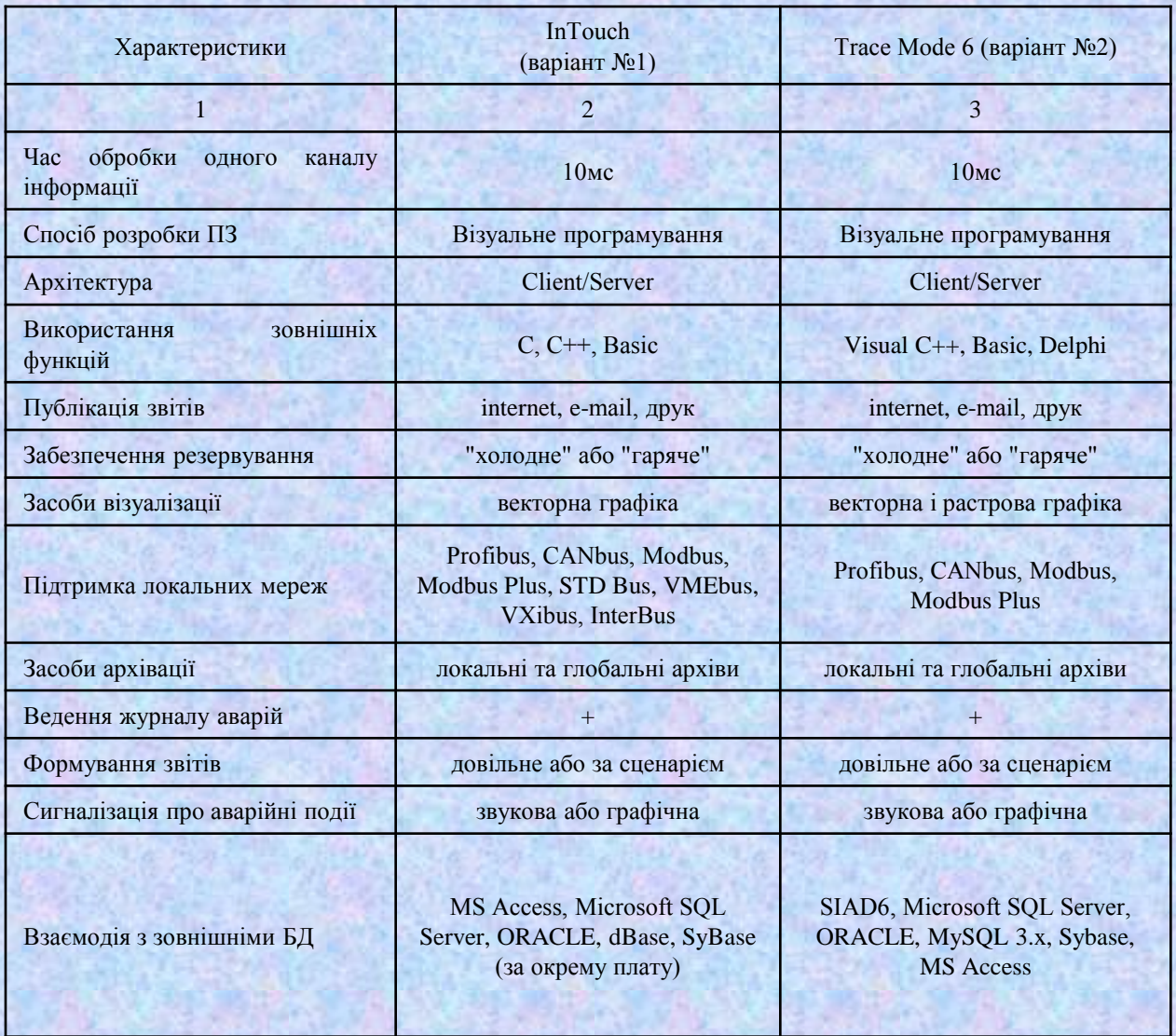

# **Обґрунтування вибору інтегрованої системи проектування**

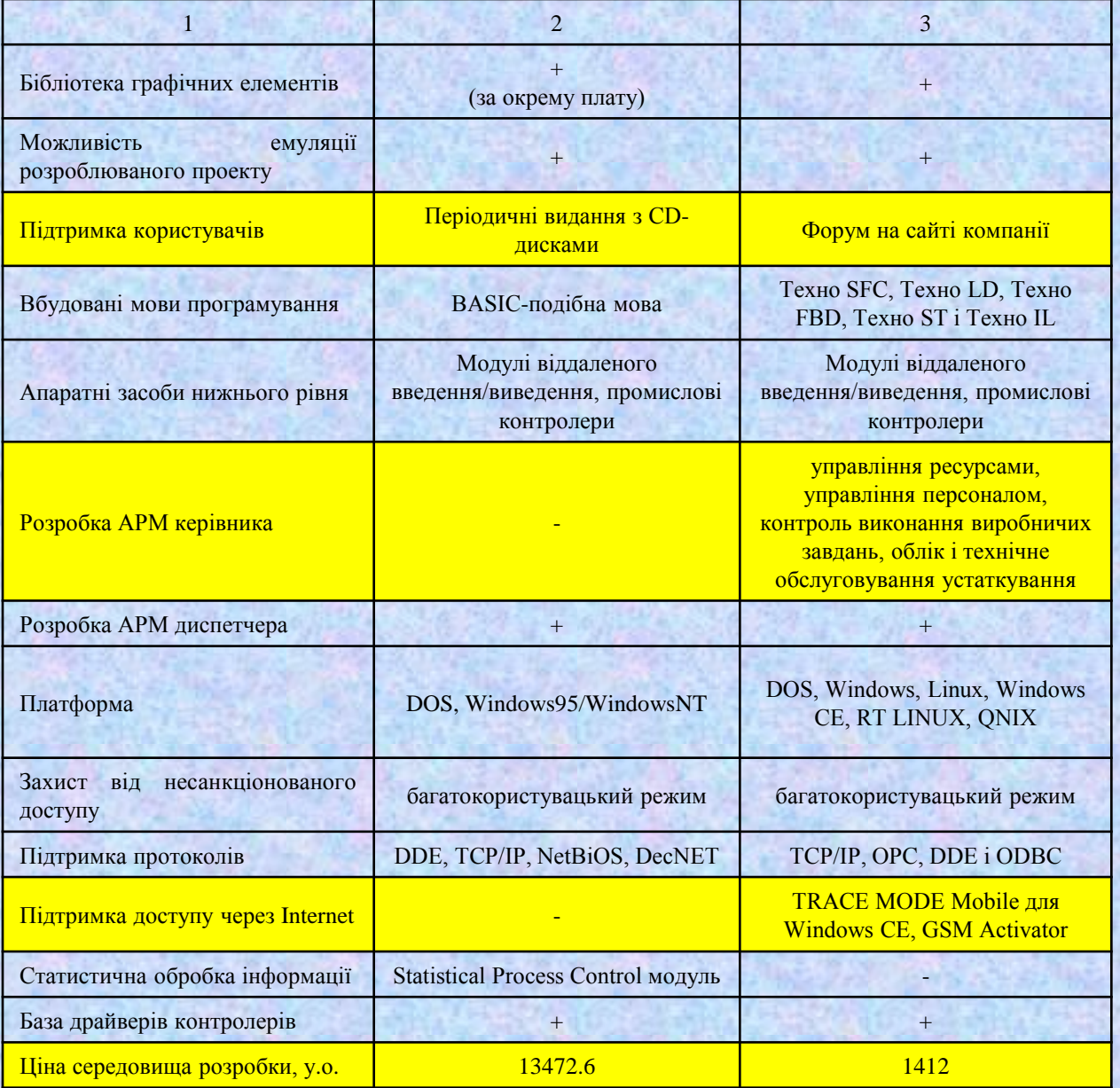

**Ескізне проектування програмного забезпечення системи управління**

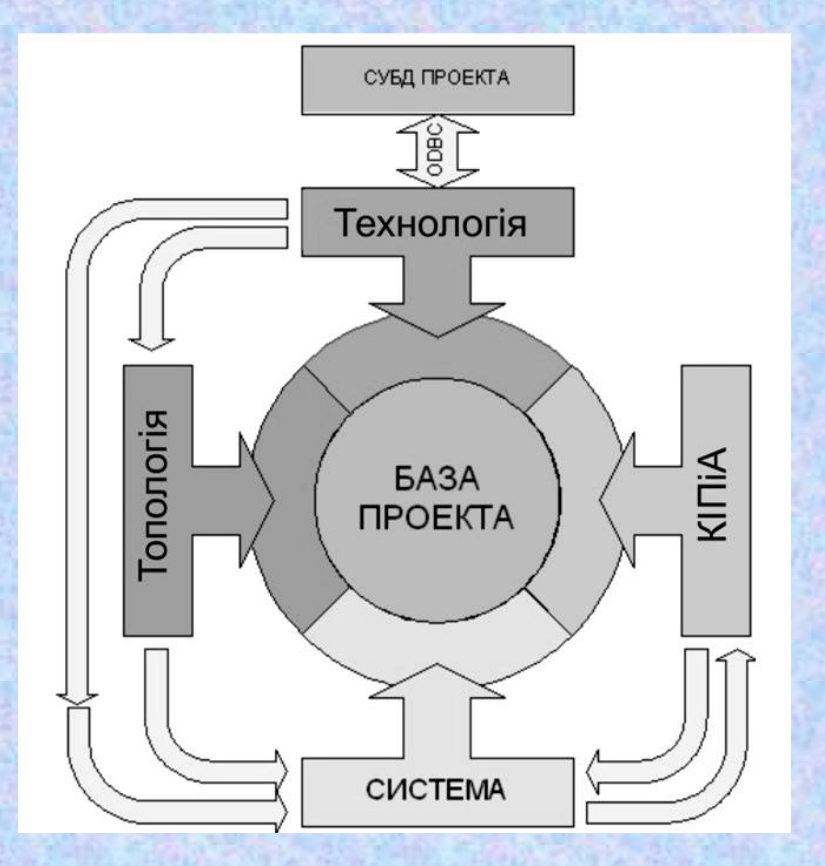

Загальні підходи до розробки ПЗ СУ технологічними та виробничими процесами (загальні методології розробки ПЗ)

### **Ескізне проектування програмного забезпечення системи управління зерновим елеватором**

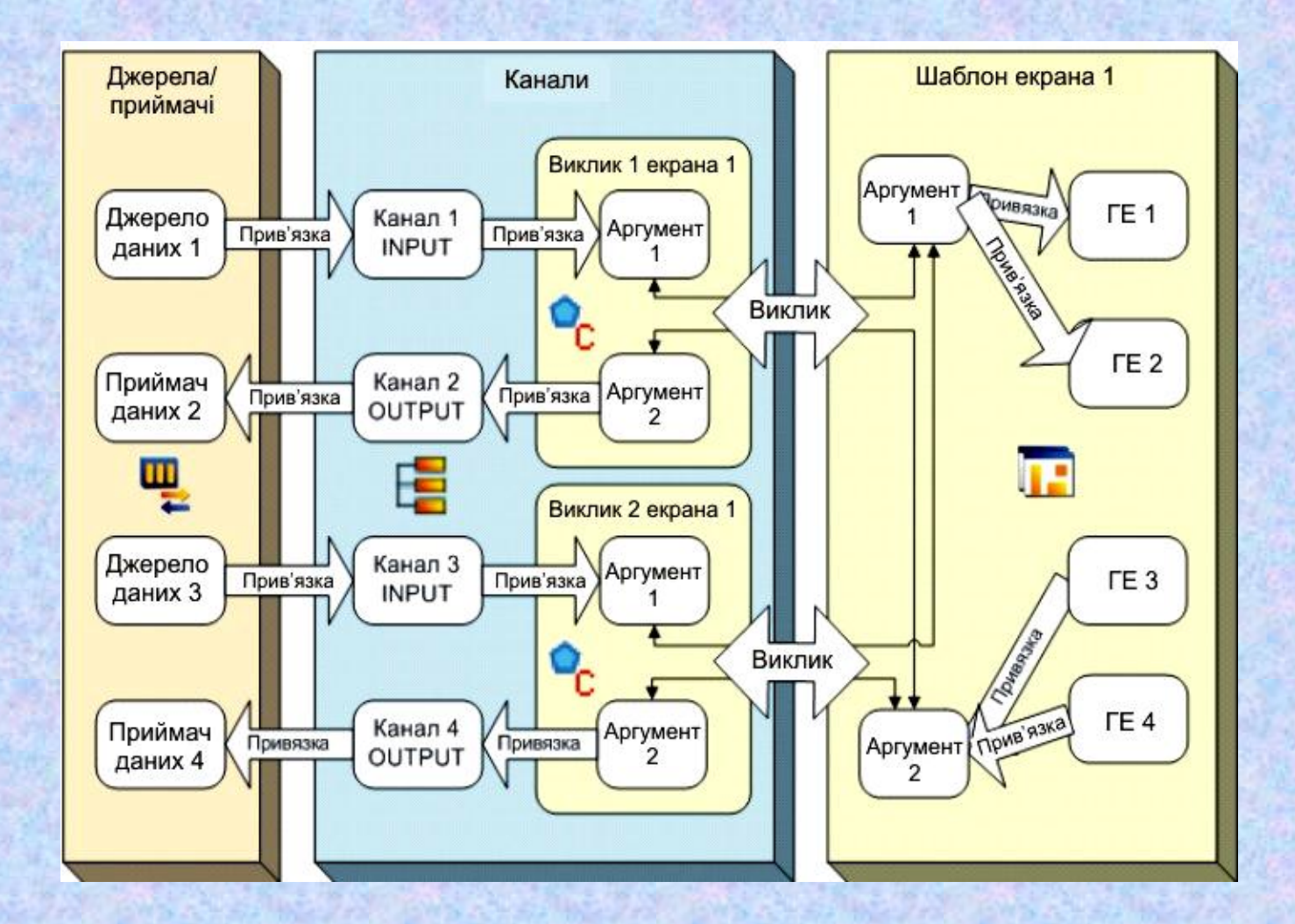

Схема інформаційних зв'язків проекту Trace Mode 6 за методологією "розробка ПЗ від бази каналів системи"

**Ескізне проектування програмного забезпечення системи управління зерновим елеватором**

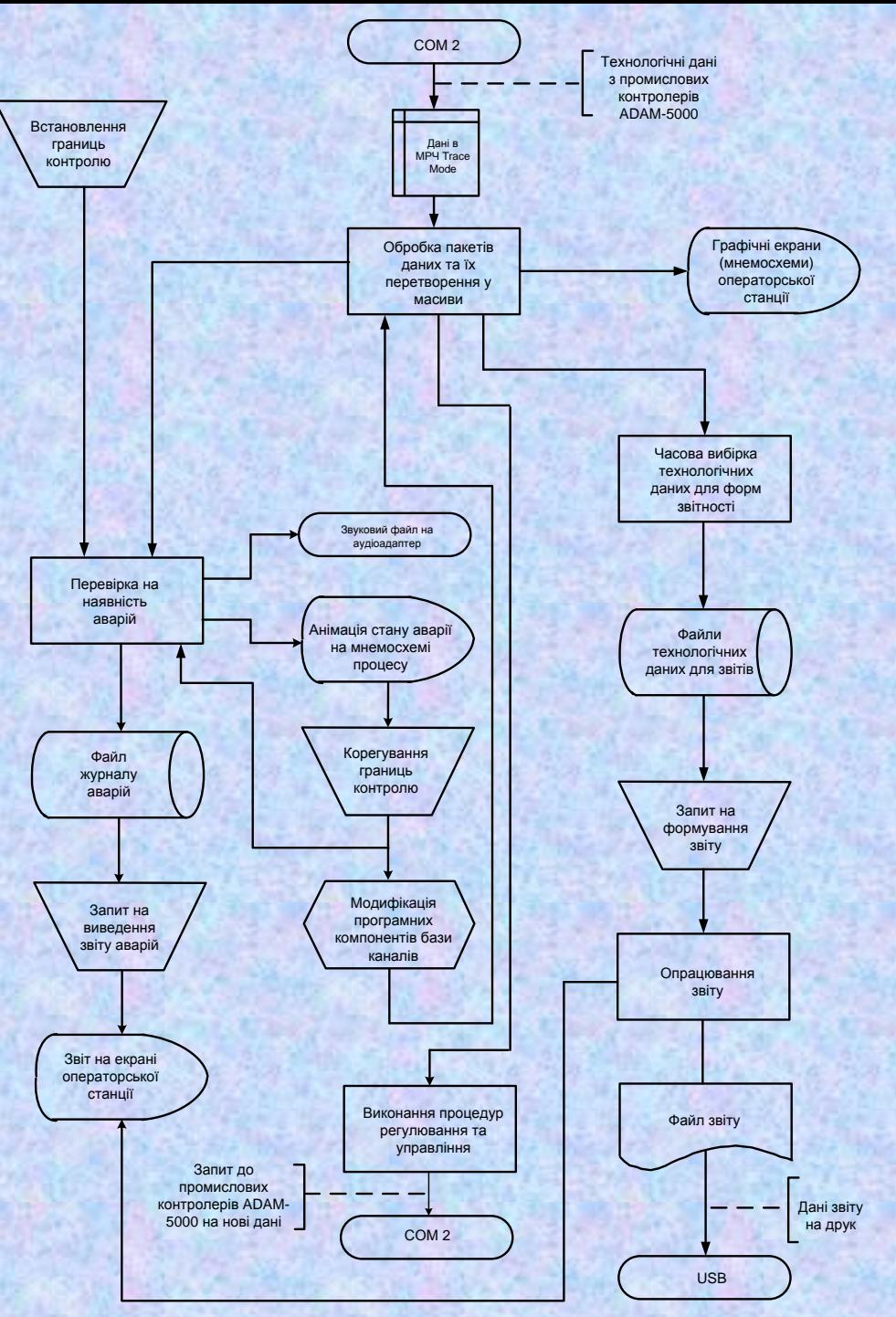

Розробка схеми даних ПЗ операторської станції АСУ ТП

**Ескізне проектування програмного забезпечення системи управління зерновим елеватором**

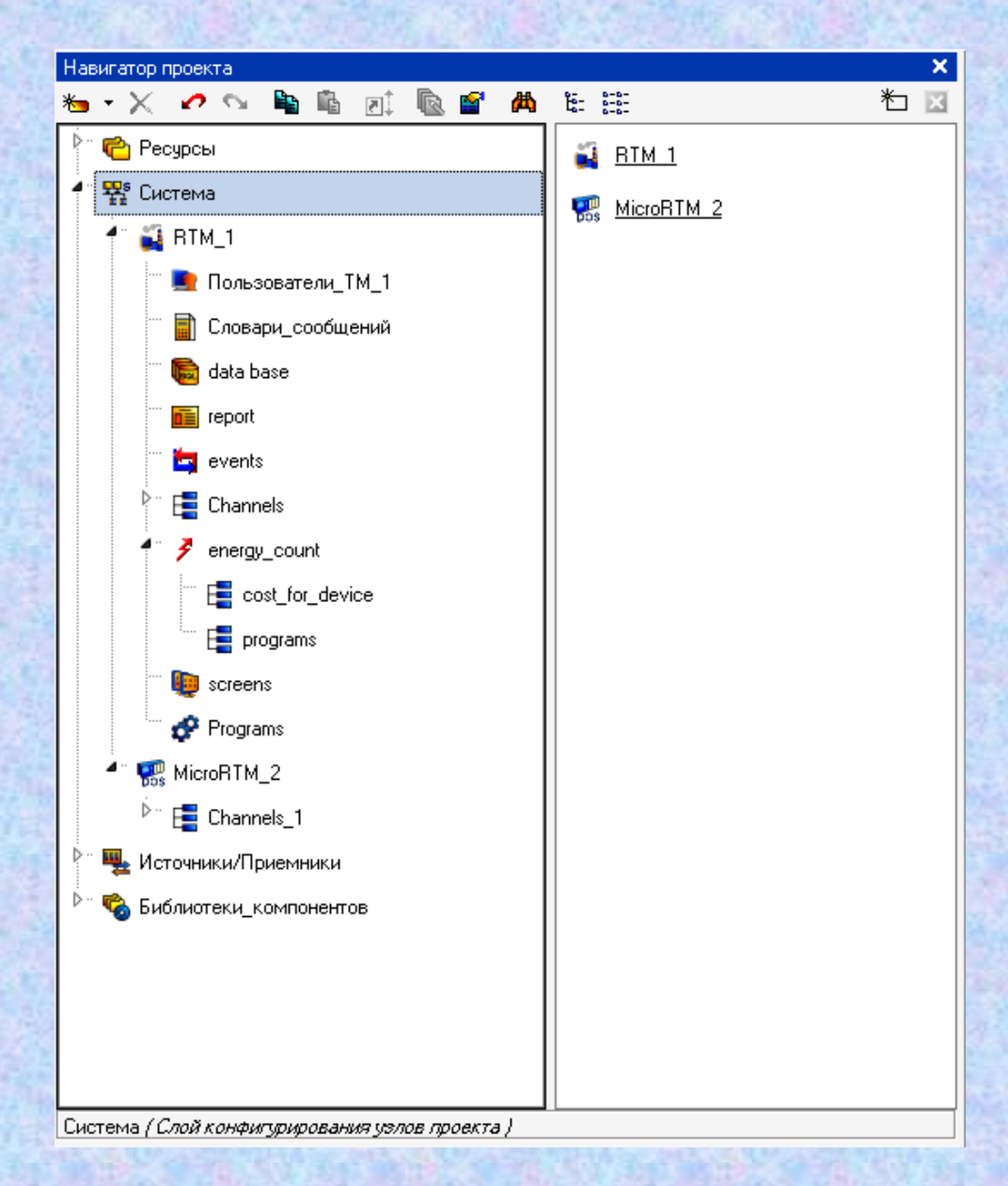

Розробка архітектури програмного забезпечення АСУ ТП

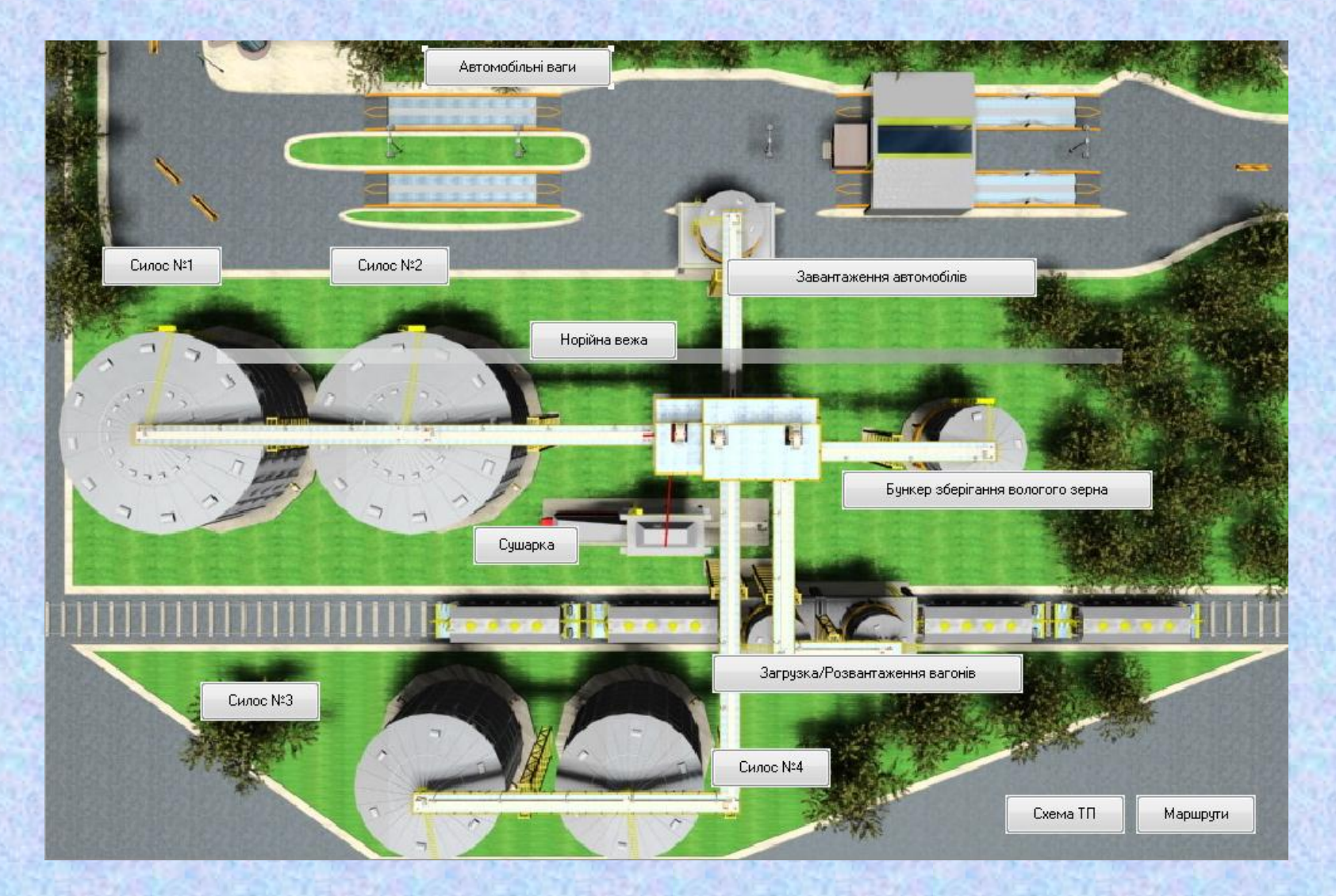

![](_page_10_Figure_1.jpeg)

При виборі маршруту, що пролягає через норійну вежу необхідно вибрати іншу частину маршруту

![](_page_11_Picture_1.jpeg)

![](_page_12_Figure_1.jpeg)

![](_page_13_Picture_1.jpeg)

![](_page_14_Picture_1.jpeg)

![](_page_15_Picture_1.jpeg)

![](_page_16_Figure_1.jpeg)

![](_page_17_Figure_1.jpeg)

![](_page_18_Picture_1.jpeg)

![](_page_19_Figure_1.jpeg)

![](_page_20_Figure_1.jpeg)

Розробка детальної структури проекту ПЗ

**АЛГОРИТМІЧНЕ ЗАБЕЗПЕЧЕННЯ ОСНОВНИХ ЗАДАЧ АСУ**

![](_page_21_Figure_2.jpeg)

![](_page_22_Picture_8.jpeg)

Розробка архіву та звіту тривог

**ШАБЛОНИ ОСНОВНИХ ЗВІТНИХ ДОКУМЕНТІВ**

![](_page_23_Picture_47.jpeg)

![](_page_23_Picture_48.jpeg)

![](_page_23_Picture_49.jpeg)

\* залишки зазначені у відсотках від повної ємності

![](_page_23_Figure_6.jpeg)

Архівні дані по залишку зерна в силосах за минулу добу:

![](_page_23_Figure_8.jpeg)

## **ВИСНОВКИ**

# **В результаті виконання роботи виконані усі задачі, які поставлені на початку дослідження**:

- обґрунтований вибір інтегрованої системи проектування СУ елеватором;
- розроблені технічні вимоги до програмної частини СУ;
- розроблена база каналів для схеми інформаційних потоків СУ;
- розроблені програмні компоненти для СУ;
- розроблені шаблони екранних форм інтерфейсу оператора. **В економічному розділі**:
- проведений технологічний аудит розробленої ПЗ системи управління;
- розраховані витрати на розробку ПЗ системи управління;
- розрахований економічний ефект від можливої комерціалізації розробленої СУ.